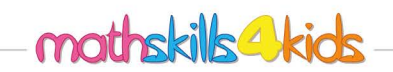

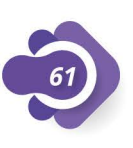

## $Class:$

## Add doubles with models

In each case, add and write the addition sentence. (Follow the example).

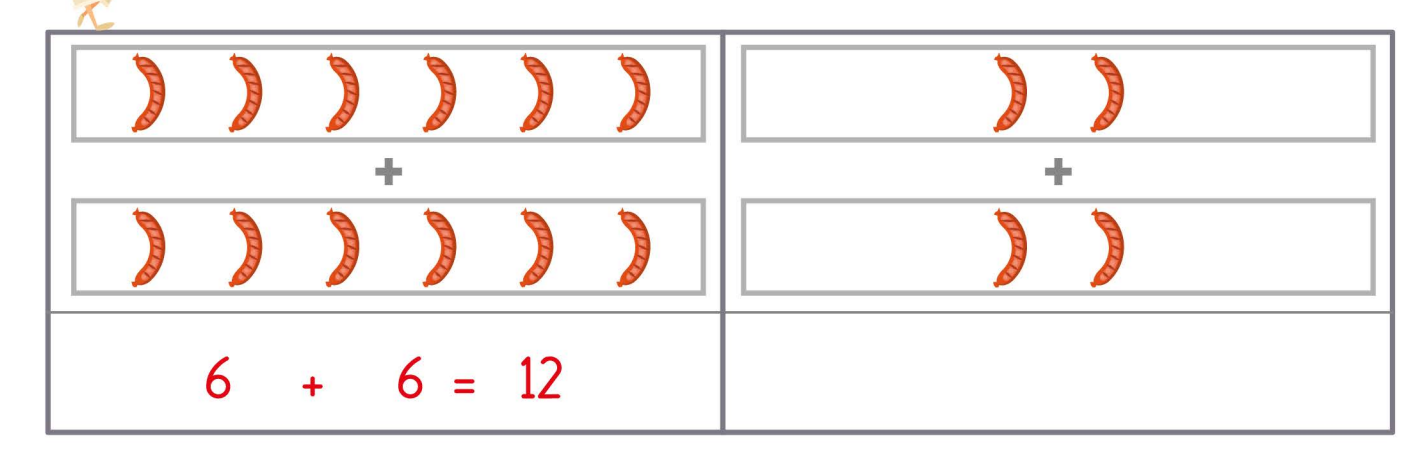

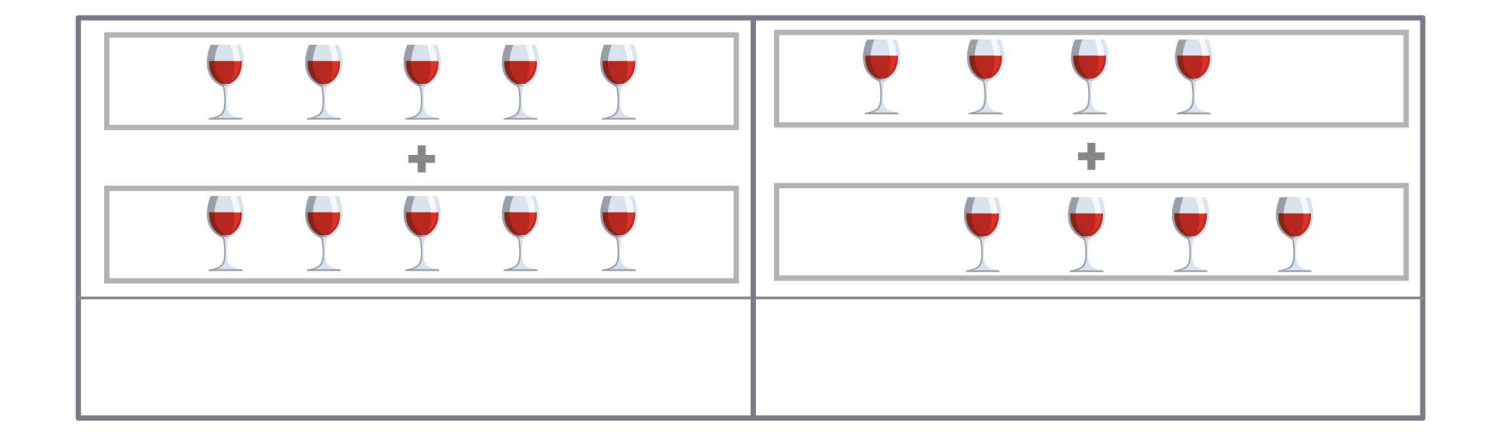

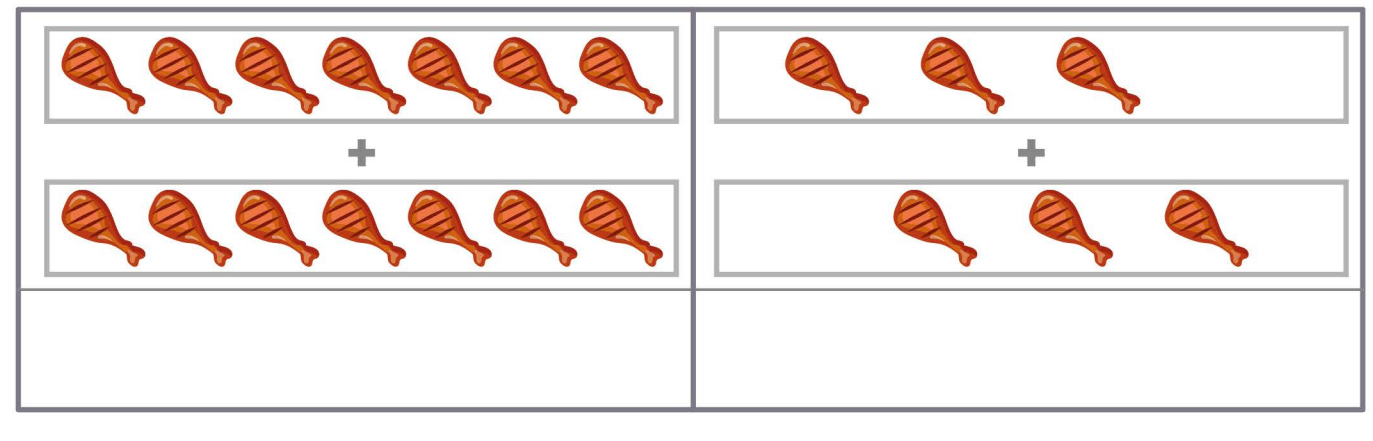

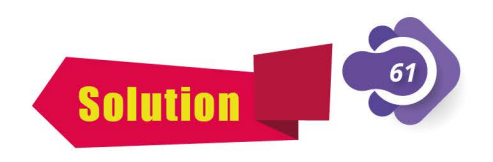

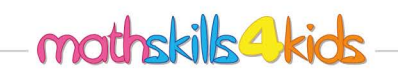

 $Class:$ Name: Name and the second state of the second state of the second state of the second state of the second state of the second state of the second state of the second state of the second state of the second state of the sec 

## Add doubles with models

In each case, add and write the addition sentence. (Follow the example).

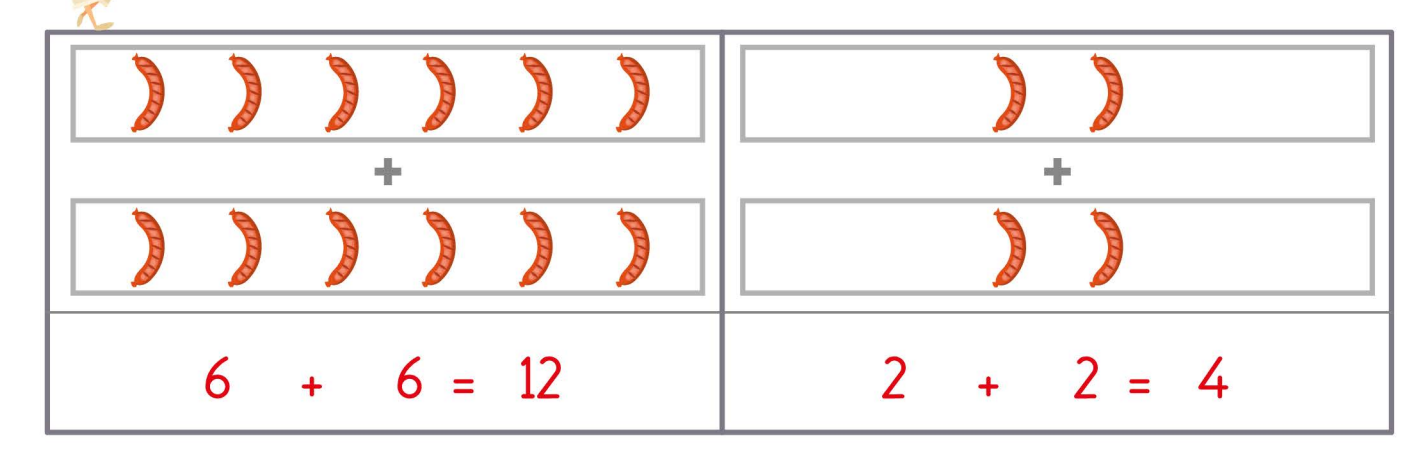

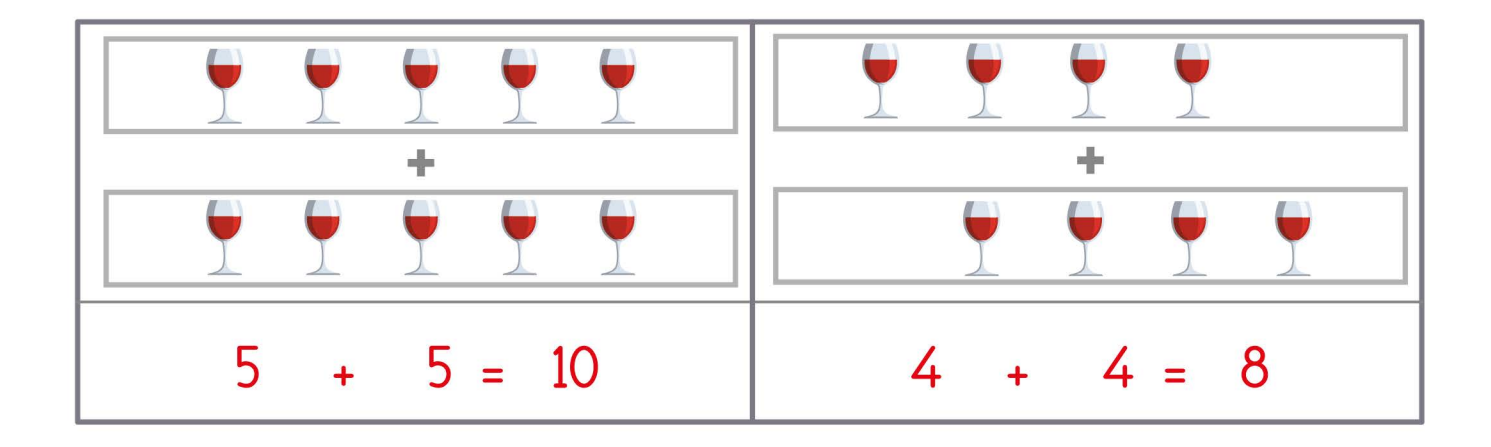

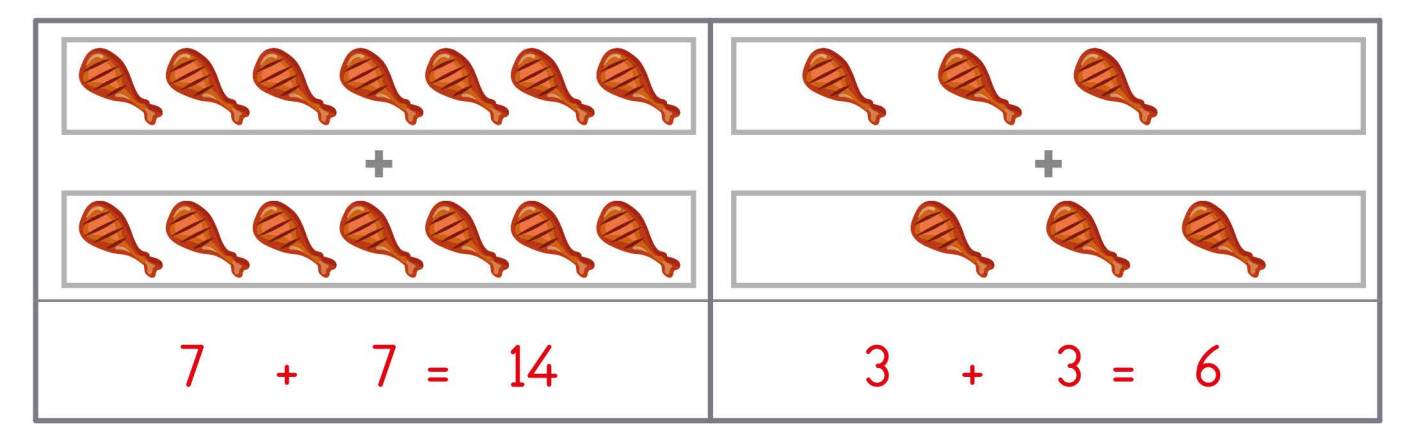